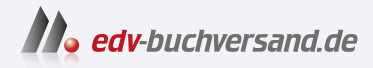

### Datenbankentwicklung lernen mit SQL Server 2022 Der praxisorientierte Grundkurs

## DAS INHALTS-VERZEICHNIS **direkt [zum Buch](https://www.edv-buchversand.de/product/or-222/Datenbankentwicklung%20lernen%20mit%20SQL%20Server%202022)**

Dieses Inhaltsverzeichnis wird Ihnen von www.edv-buchversand.de zur Verfügung gestellt.

**» Hier geht's**

# **Inhalt**

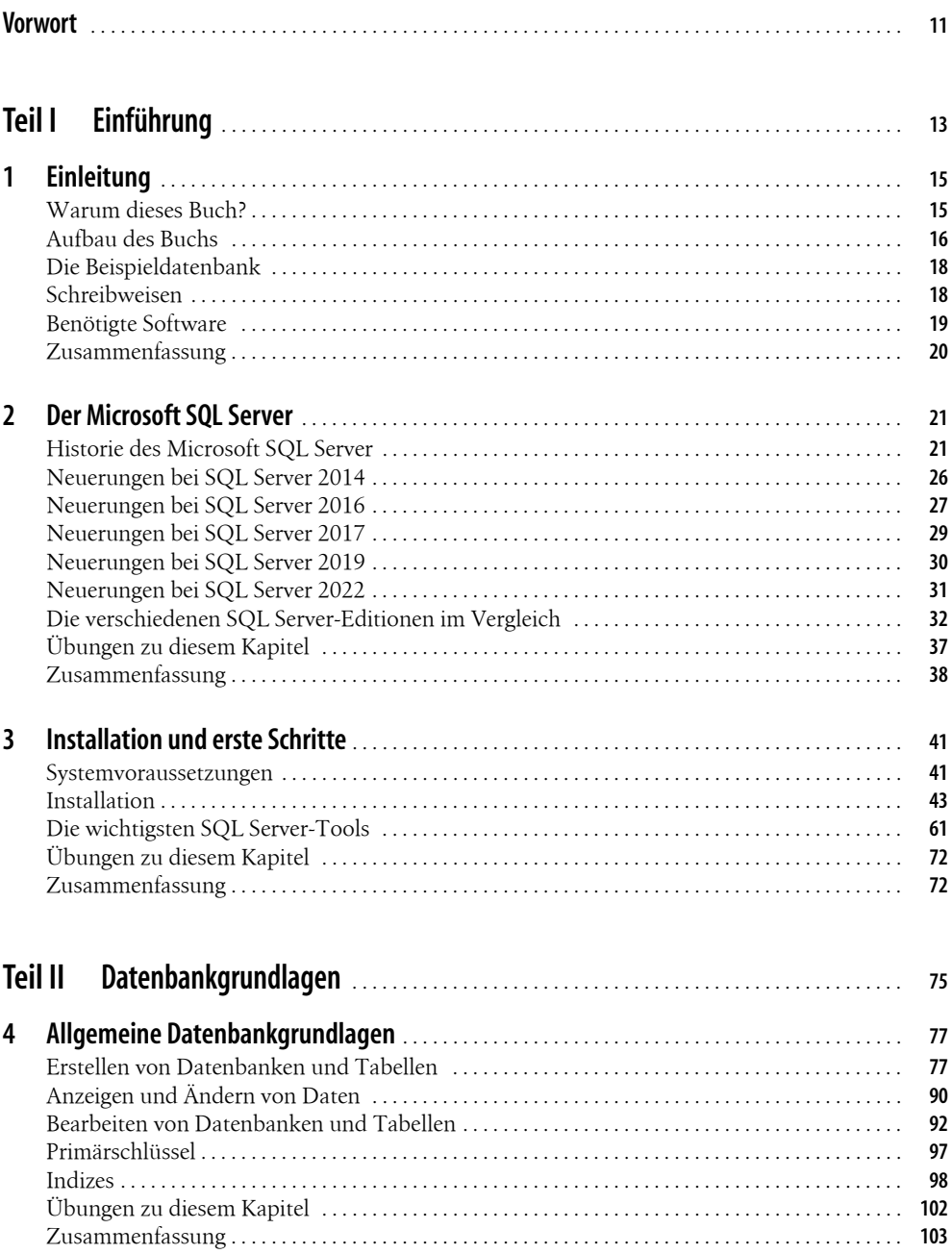

#### **Inhalt**

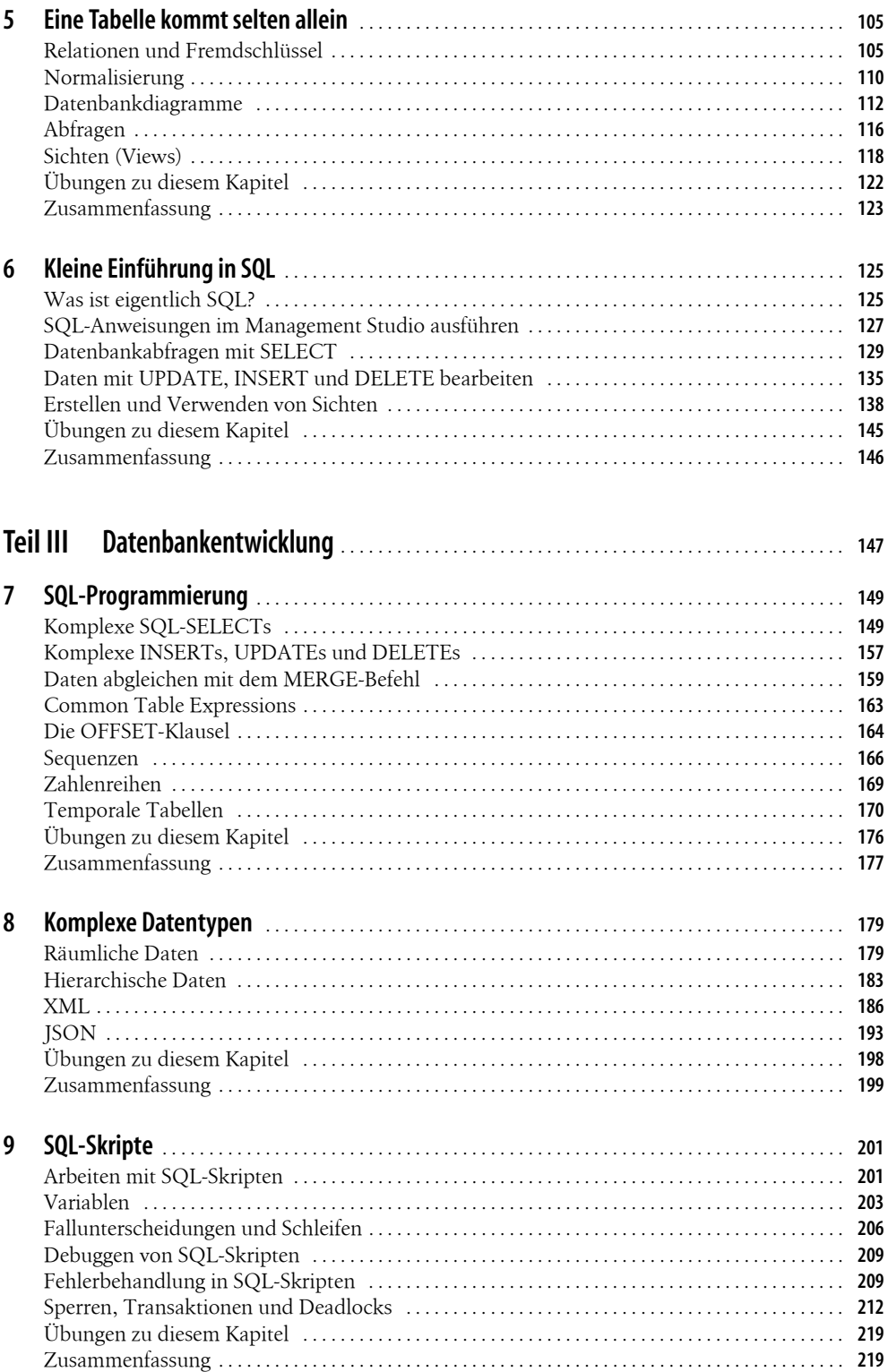

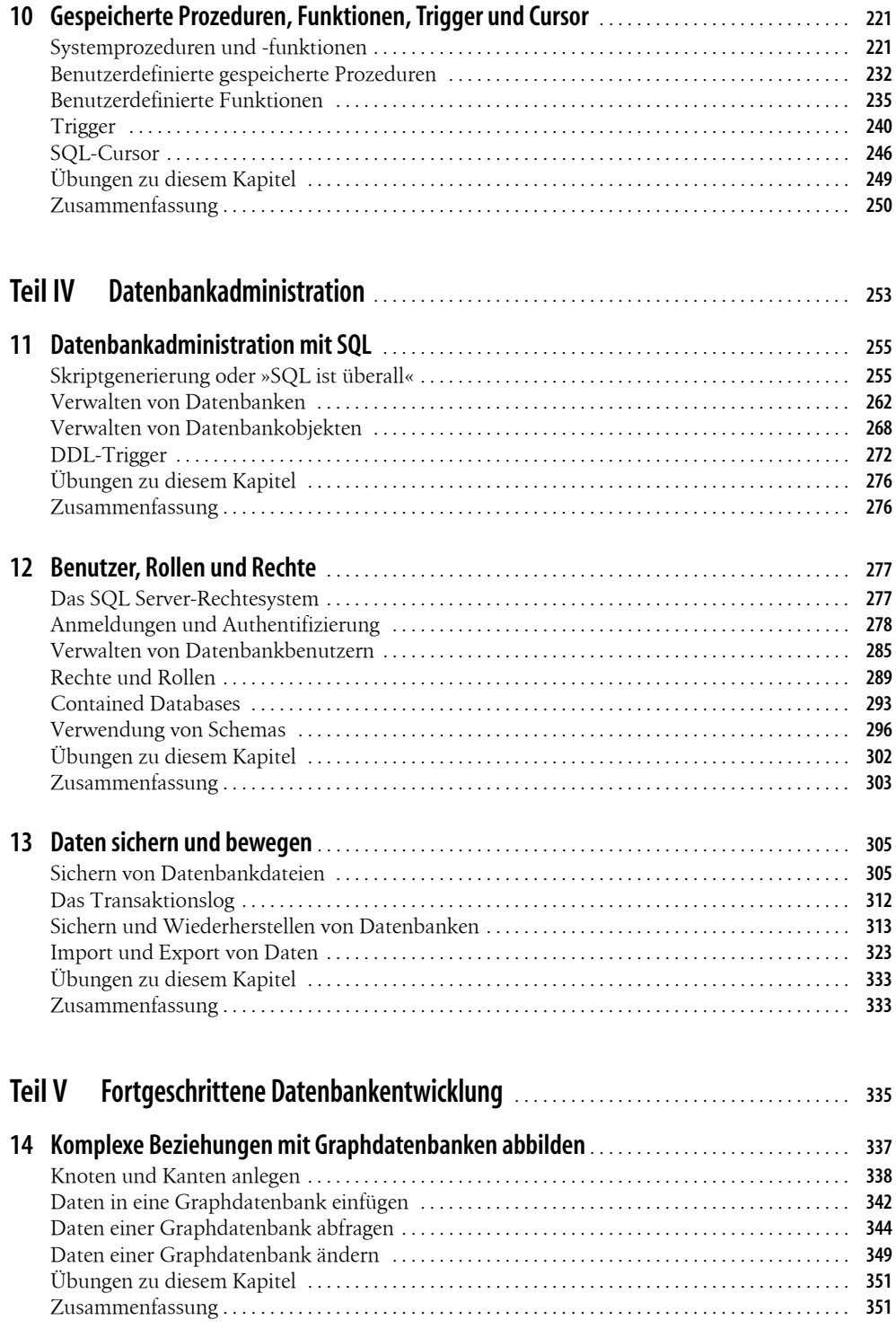

### **Inhalt**

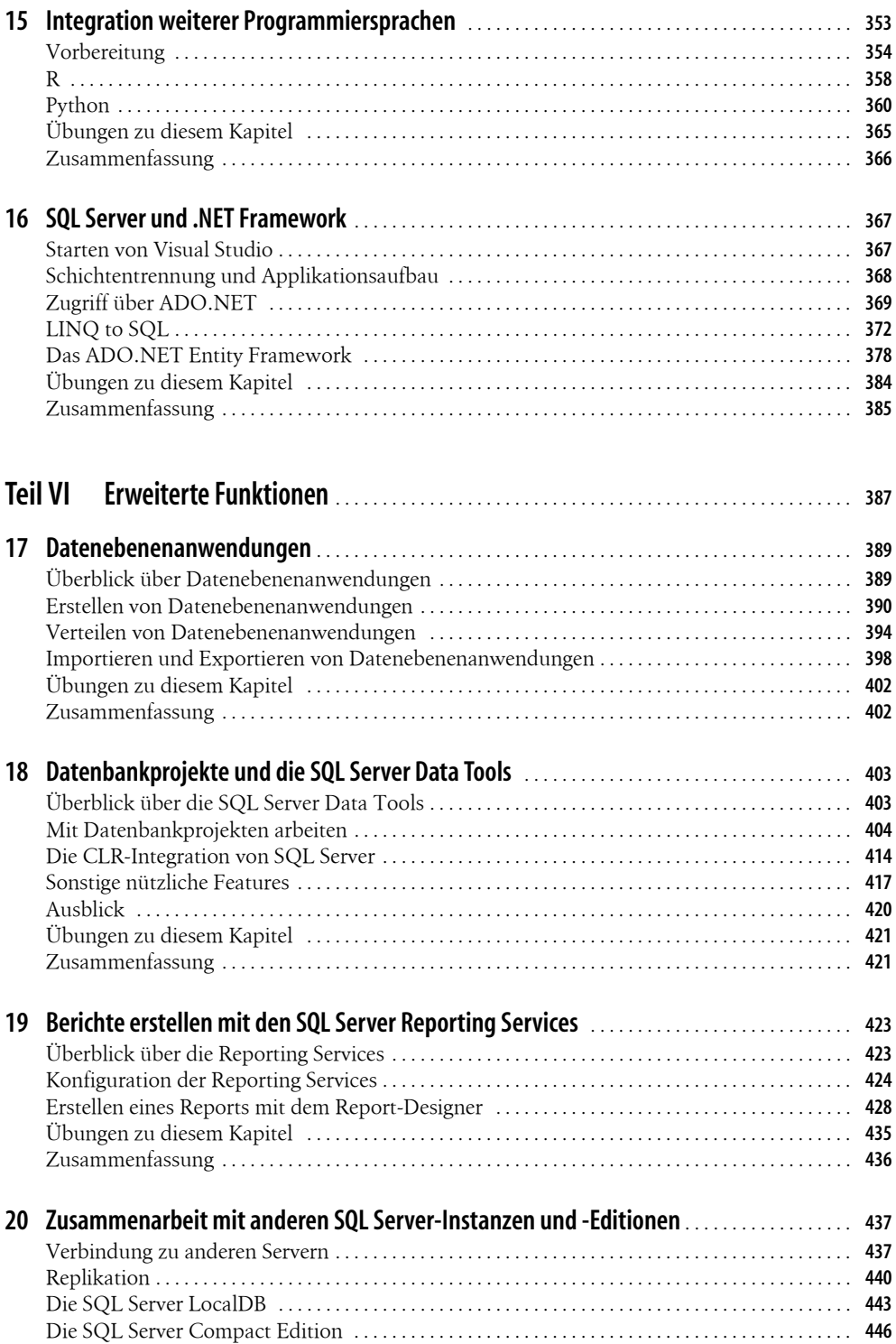

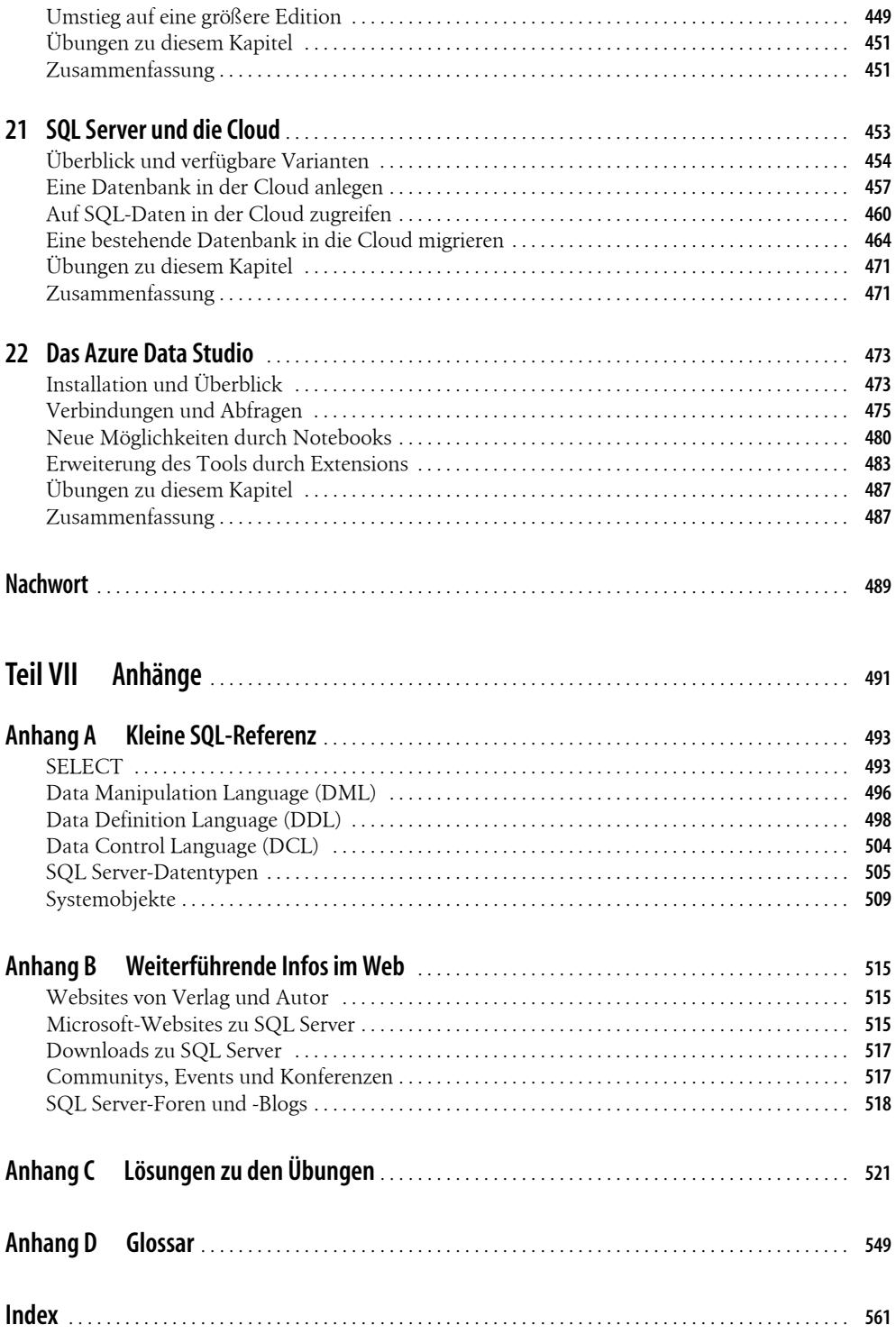